## SAP ABAP table /CRMWST/ROM002DOSBTQR1ORDER001 {BTQR1ORDER}

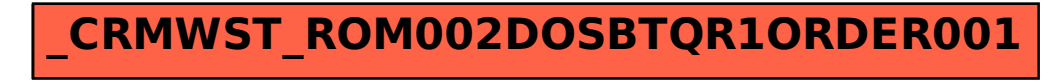